## **Gong - Errores #4546**

## **No se muestra indicador seleccionado**

2021-09-14 14:53 - Santiago Ramos

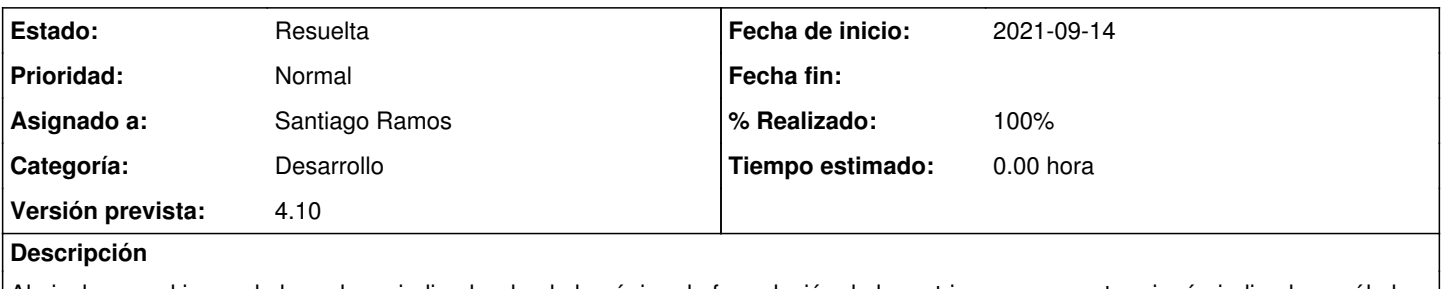

Al pinchar en el icono de lupa de un indicador desde la página de formulación de la matriz, no se muestra ningún indicador y sólo los generales.

## **Histórico**

## **#1 - 2021-09-20 11:49 - Santiago Ramos**

*- Estado cambiado Asignada por Resuelta*

*- % Realizado cambiado 0 por 100*